## **CHECKLISTE: So geht Digitalisierung**

*Digitalisierung* bezeichnet [ursprünglich] jede formale Darstellung eines Informationsobjektes durch Nullen und Einsen, die eine möglichst originalgetreue Reproduktion des ursprünglichen Objektes ermöglicht. Das Ergebnis einer solchen Digitalisierung wird üblicherweise in einer *Datei* gespeichert, deren *Format* vor allem von der Art des Informationsobjektes und der späteren Nutzung dieser Darstellung abhängt. Diese Dateien werden dann typisch in sachlich und/oder zeitlich strukturierten *Sammlungen* bzw. *Beständen* organisiert.

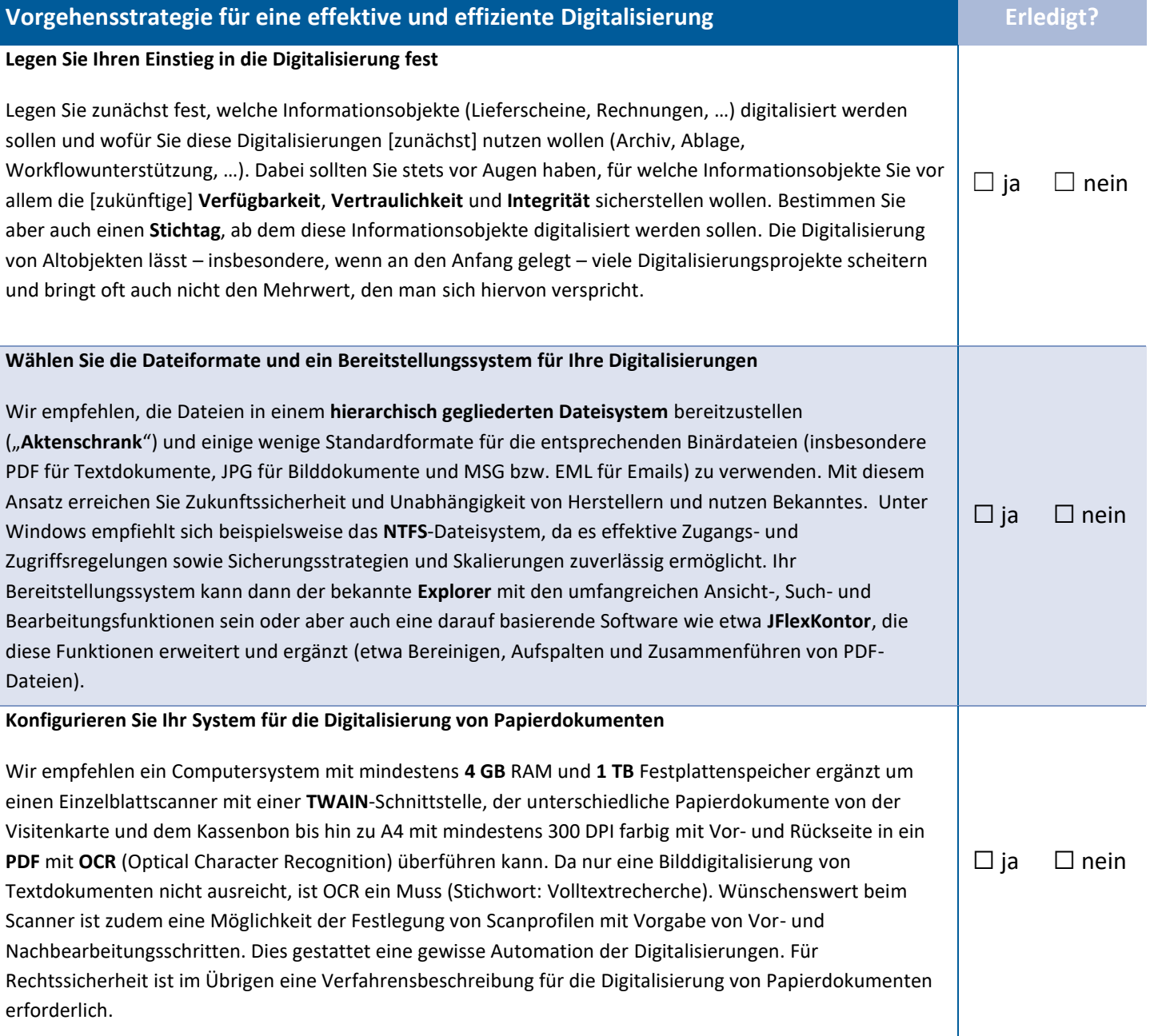

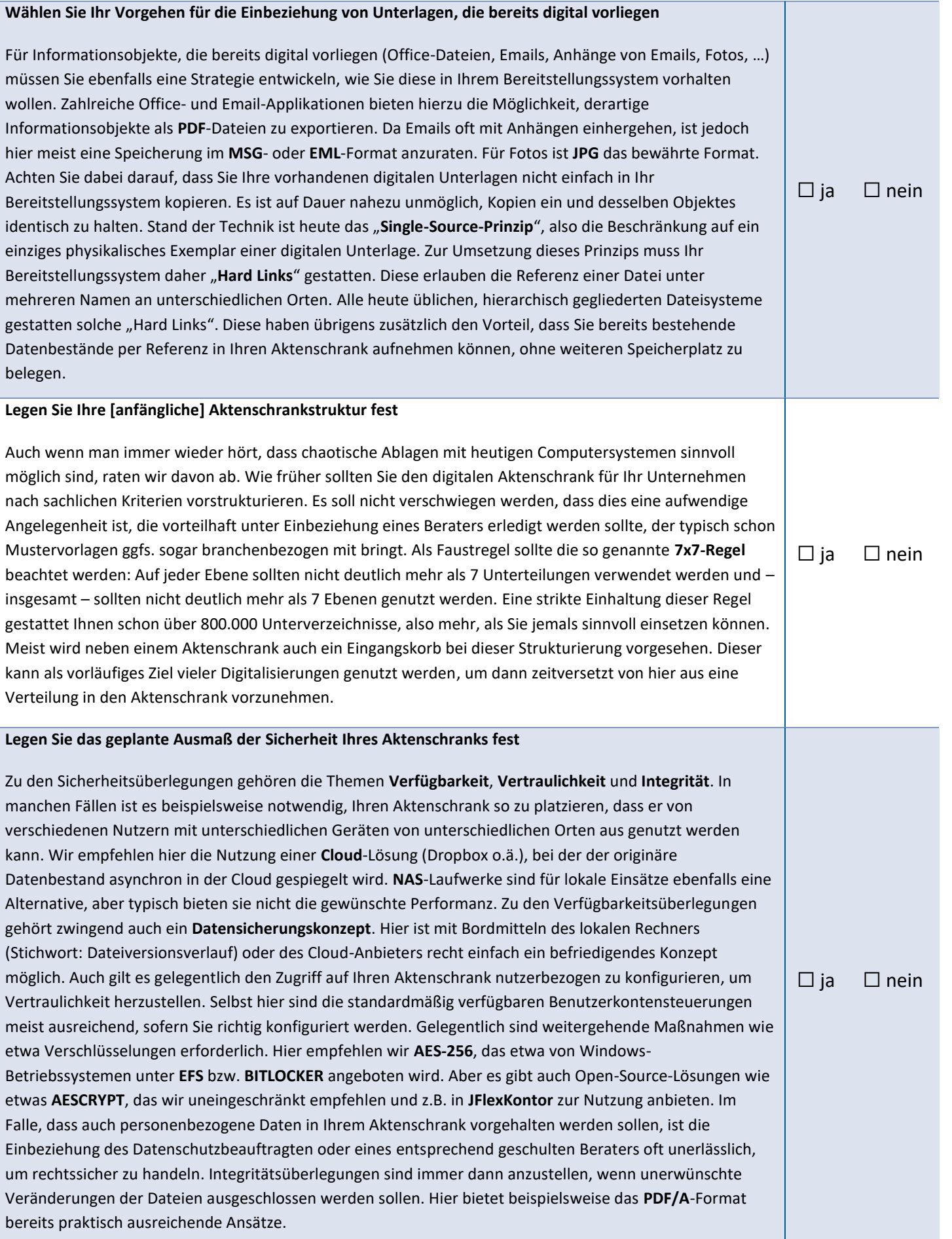